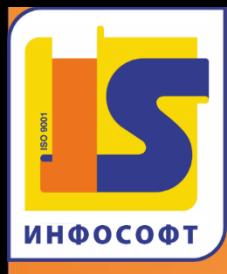

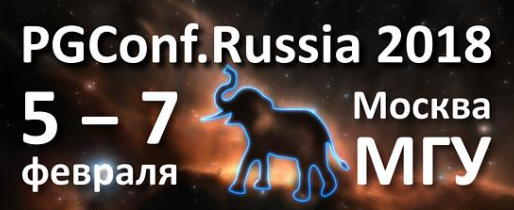

Российская конференция по PostgreSQL

# 1C VI POSTGRESQL

Дорошкевич Антон, Руководитель ИТ-отдела **Новосибирск** 

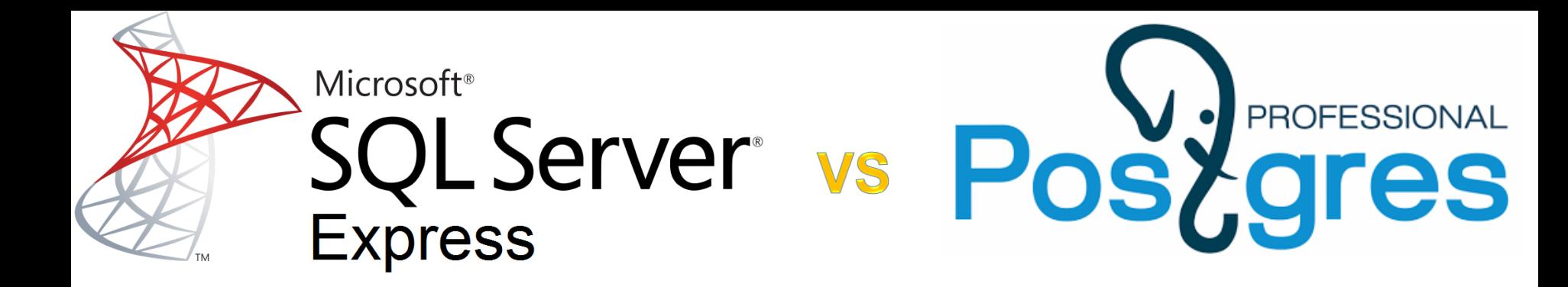

1 ядро CPU

**4 FB RAM** 

**10 ГБ НDD** 

**Только Windows** 

Отказоустойчивость = 0

Без ограничений

Без ограничений

Без ограничений

**Windows и Linux** 

Реплика, каскад

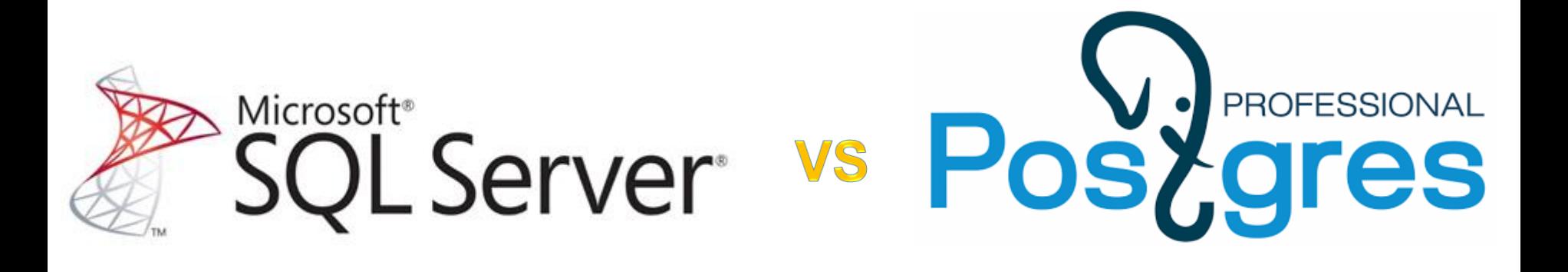

AlwayOn в разрезе баз + лёгкое переключение между серверами

GUI управления регламентами и планировщиком

**Profiler** 

Дифференциальный бэкап

Реплика и каскад только сервера в целом

**Скрипты – наше** BCë

Файл лога

pg probackup

1С поддерживает использование табличных пространств: • v81c\_data - для данных

• v81c\_index - для индексов

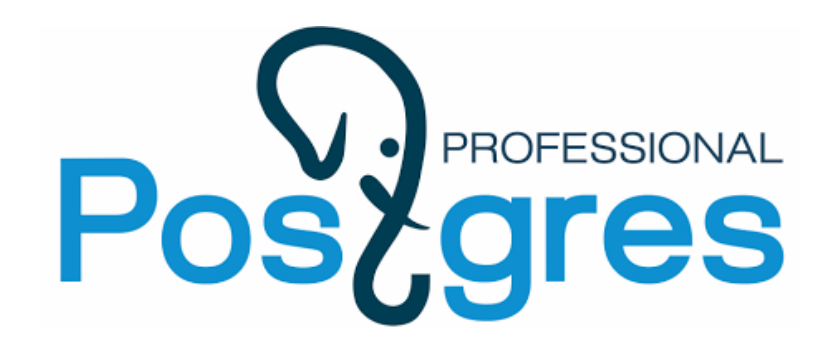

Реструктуризация 1С не нарушает распределение баз данных по табличным пространствам

#### **PRODUCTION 1C+PG**

 $\sqrt{1}$ 

**DIRECTOR** 

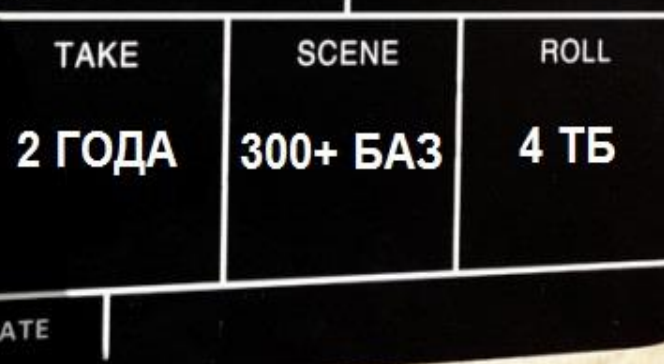

## • PostgreSQL на Windows • Репликация

#### global.stat + Windows = блокировки на уровне ФС

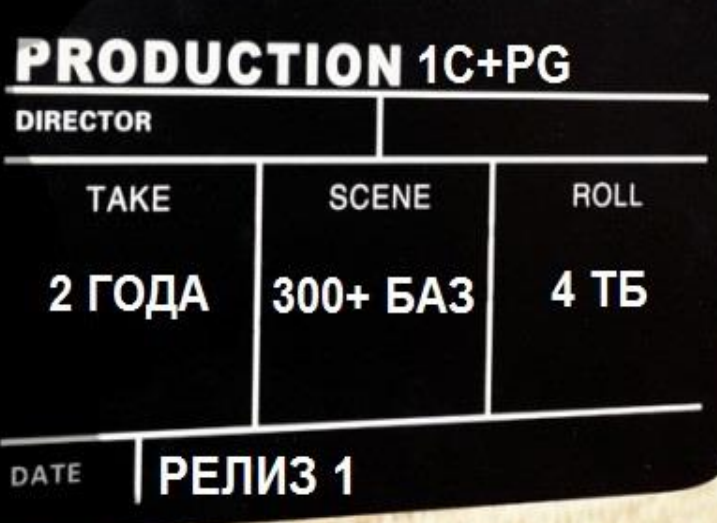

TI TI

## • PostgreSQL на Linux

• Каскадная репликация

#### Только полный бэкап баз

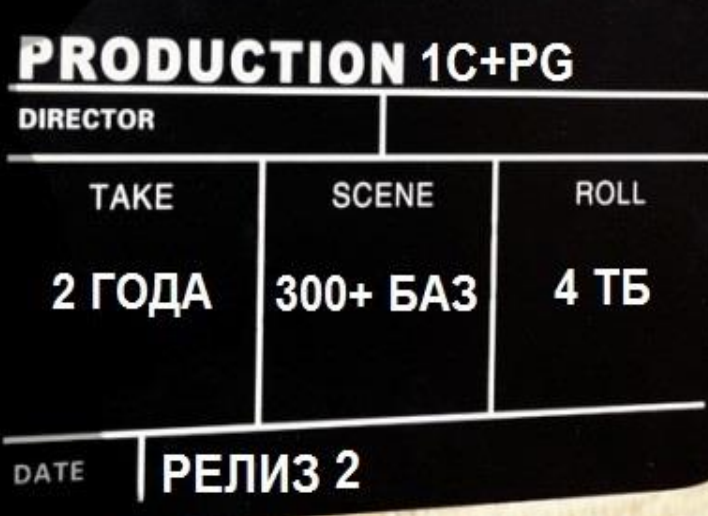

TII TI

• Автоматизация бэкапов с выводом информации в 1С · Zabbix

#### Переключение реплики обратно а`ля AlwaysOn

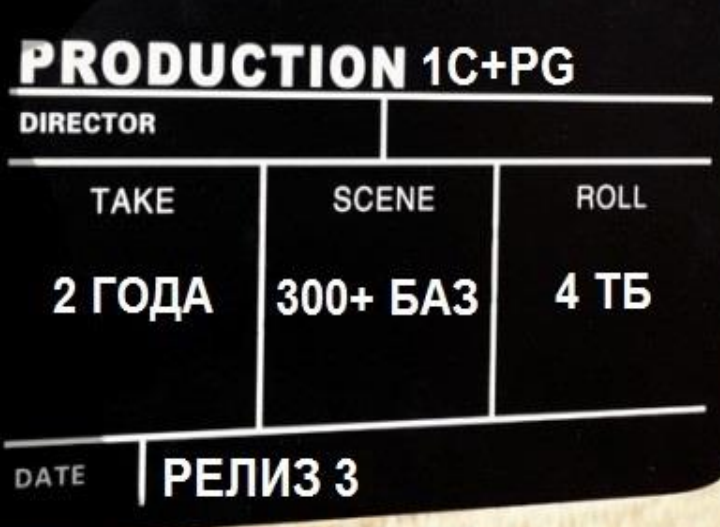

TII TI

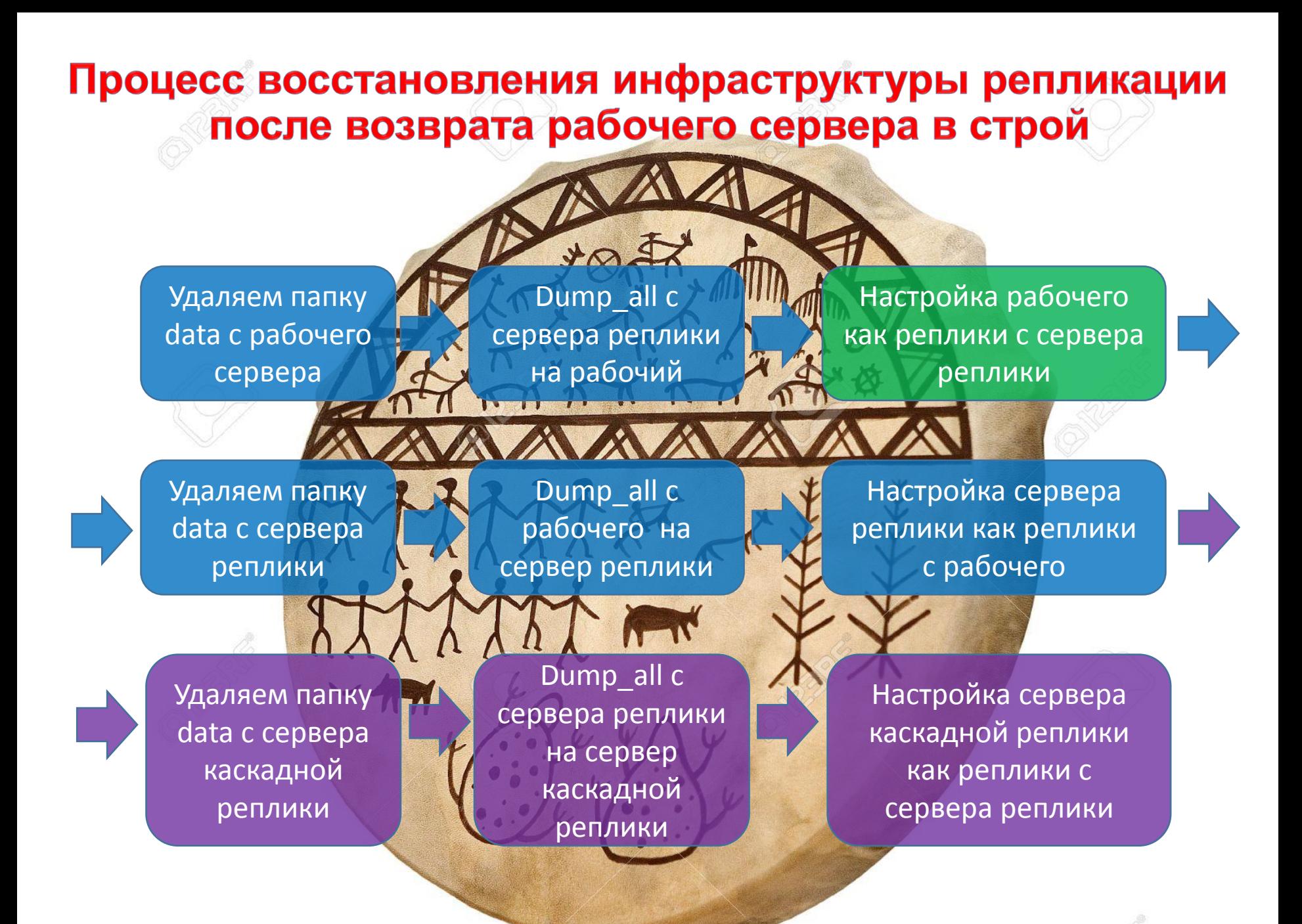

#### Сравнительное тестирование MS SQL vs Postgres PRO

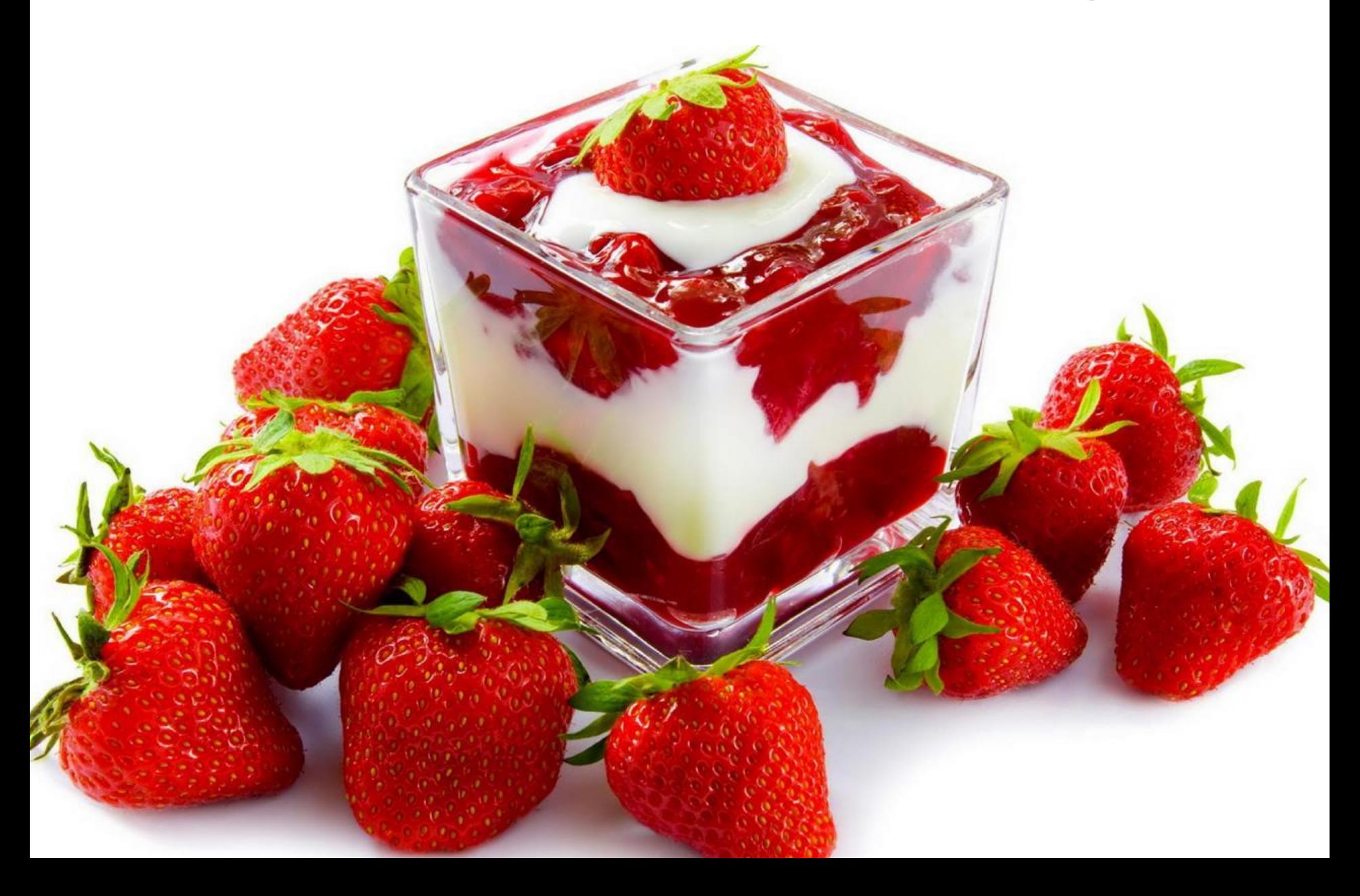

#### Восстановление последовательности партионного учёта за месяц по упр. партиям

Сервер БД

- СРU 8 ядер по 2,5 ГГц
- $\cdot$  RAM 8 FB
- HDD-RAID10 из 4 SATA3
- Windows 2012 R2
- **ReFS**

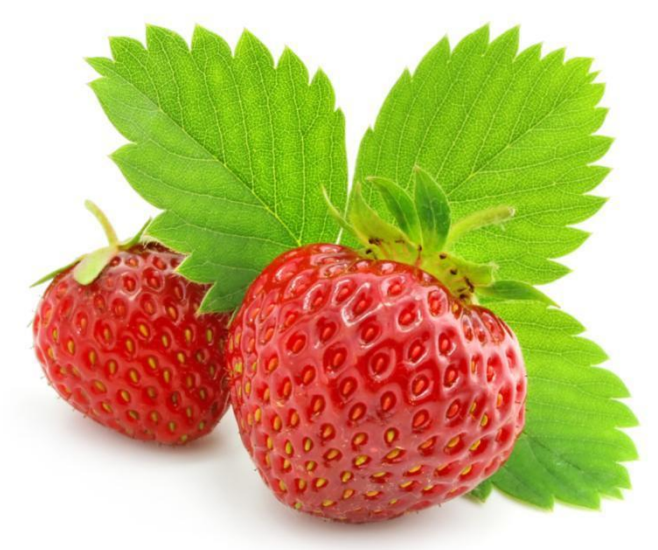

База 1С

- Размер базы 1,5 ТБ  $\bullet$
- Конфигурация УПП 1.3.99.1  $\bullet$
- Количество документов в месяце 100 456  $\bullet$
- Количество строк в партиях упр. учёта в месяц 1 588 507  $\bullet$

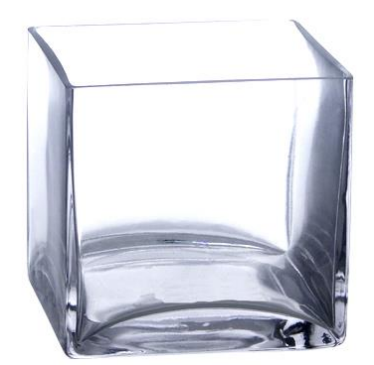

Платформа 1С - 8.3.10.2580

#### **Postgres Pro Standart 9.6.6**

Администрирование - загрузка информационной базы -**DT 39 FB** 

#### 19 часов 00 минут

+82%

**34 часа 35 минут** (fsync=on)

31 час 30 минут (fsync=off)

VS

#### **Postgres Pro Standart 9.6.6**

Восстановление последовательности партионного учёта за месяц по упр. партиям - ТИПОВОЙ код. итоги рассчитаны только на ПОЛГОДА НАЗАД

## 18 часов 48 минут

18 часов 00 минут

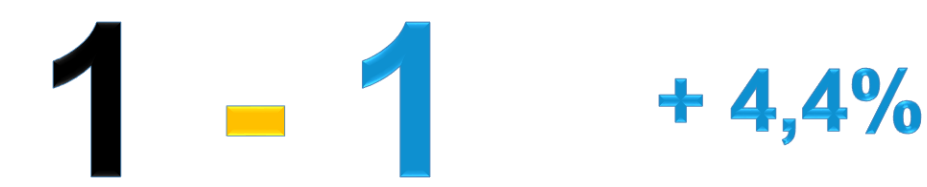

#### VS

#### **Postgres Pro Standart 9.6.6**

Восстановление последовательности партионного учёта за месяц по упр. партиям - ИЗМЕНЁННЫЙ код, итоги рассчитаны только на ПОЛГОДА НАЗАД

## 10 часов 40 минут

6 часов 10 минут

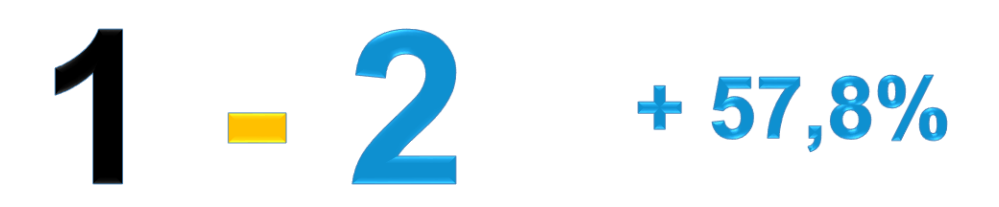

VS

### **Postgres Pro Standart 9.6.6**

Восстановление последовательности партионного учёта за месяц по упр. партиям - ИЗМЕНЁННЫЙ код. итоги рассчитаны только на КОНЕЦ МЕСЯЦА

 $-3$ 

## 3 часа 30 минут

2 часа 59 минут (autovacuum = off)

2 часа 50 минут (autovacuum = on)

 $+20%$ 

#### **Postgres Pro Standart 9.6.6**

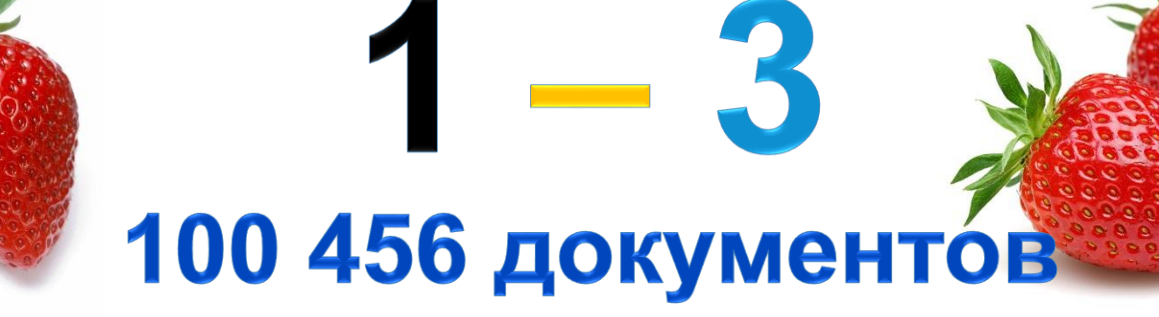

VS

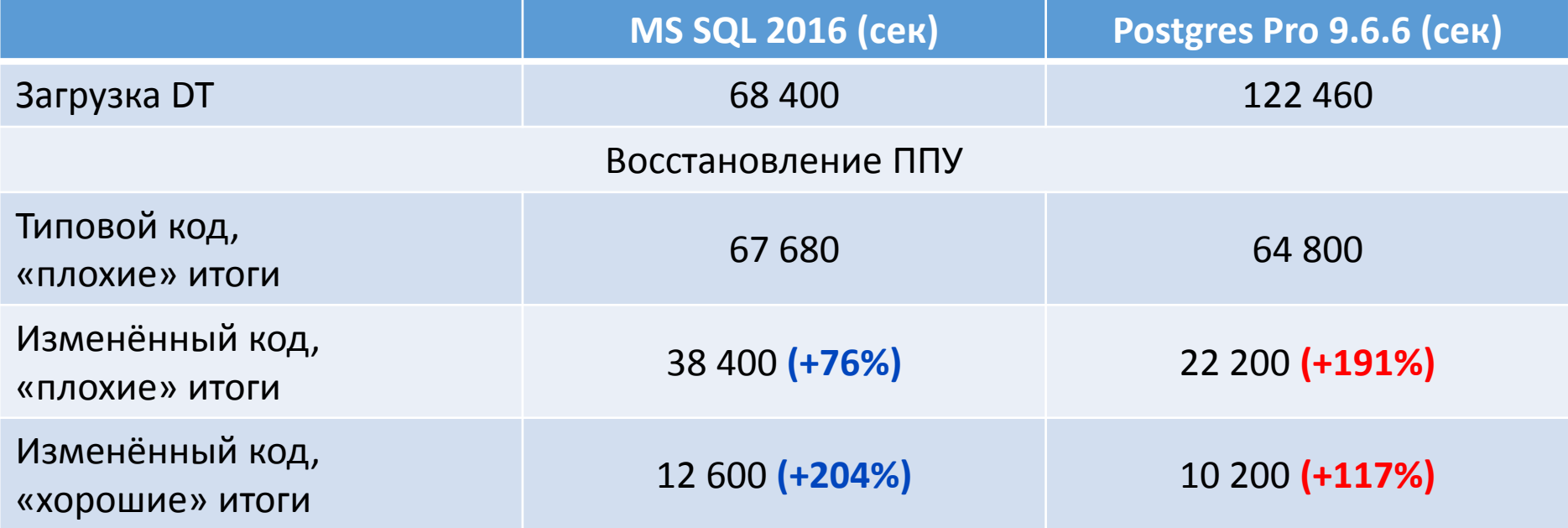

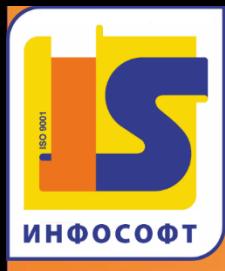

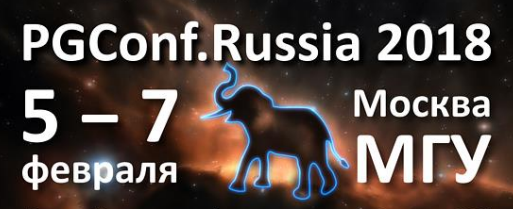

Российская конференция по PostgreSQL

# **WELCOME TO POSTGRES!**

http://optimus.is1c.ru optimus@is1c.ru